## **Struktura formuláře plán servisní činnosti**

[Založení](https://docs.elvacsolutions.eu/pages/viewpage.action?pageId=21831193) a [editace](https://docs.elvacsolutions.eu/pages/viewpage.action?pageId=21831174) záznamu plánu servisní činnosti se provádí na stejném formuláři.

Formulář pro plán servisní činnosti je možné rozdělit do následujících sekcí.

- Základní informace o tomto plánu význam jednotlivých polí je popsán v tabulce níže.
- Přehled vložených komentářů je zobrazen na záložce **Komentáře**. Postup práce s komentáři je popsán v kapitole [Komentování](https://docs.elvacsolutions.eu/pages/viewpage.action?pageId=21830608)  [záznamů.](https://docs.elvacsolutions.eu/pages/viewpage.action?pageId=21830608)
- Přehled souvisejících dokumentů je zobrazen na záložce **Dokumenty**. Postup práce s přílohami a odkazy je popsán v kapitole [D](https://docs.elvacsolutions.eu/display/TECHIS42DOC/DMS+-+Document+Management+System) [MS - Document Management System.](https://docs.elvacsolutions.eu/display/TECHIS42DOC/DMS+-+Document+Management+System)

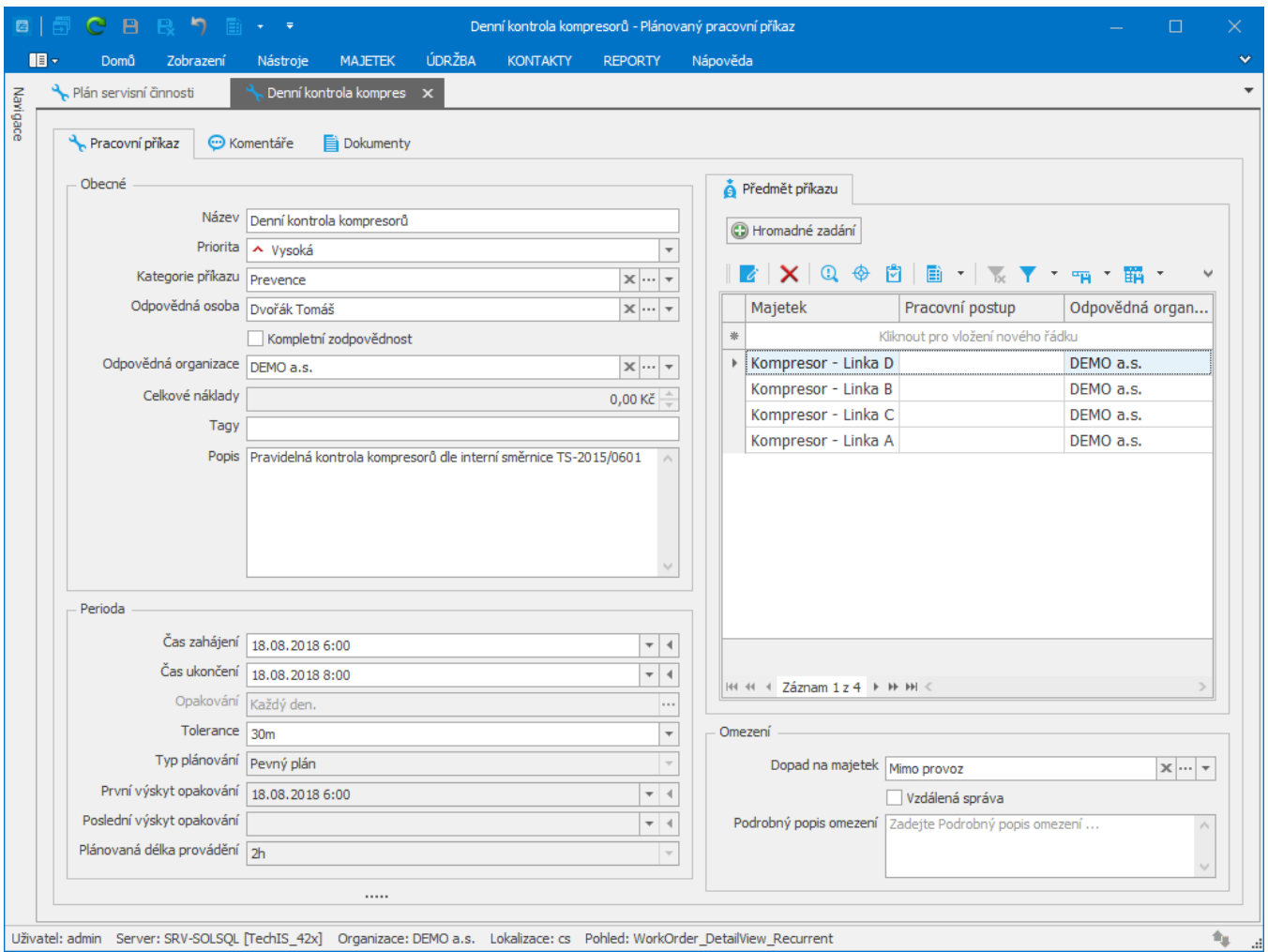

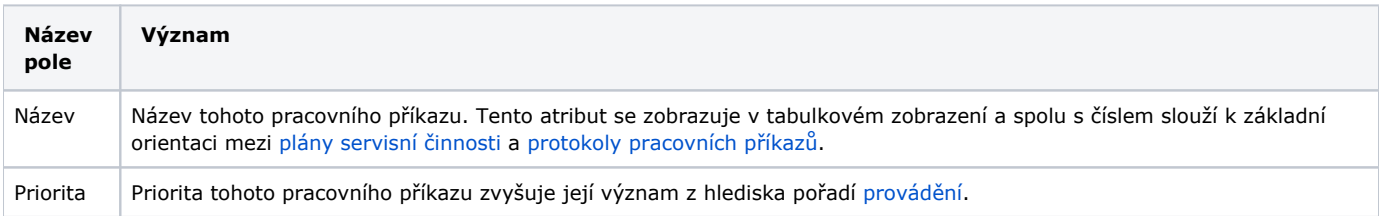

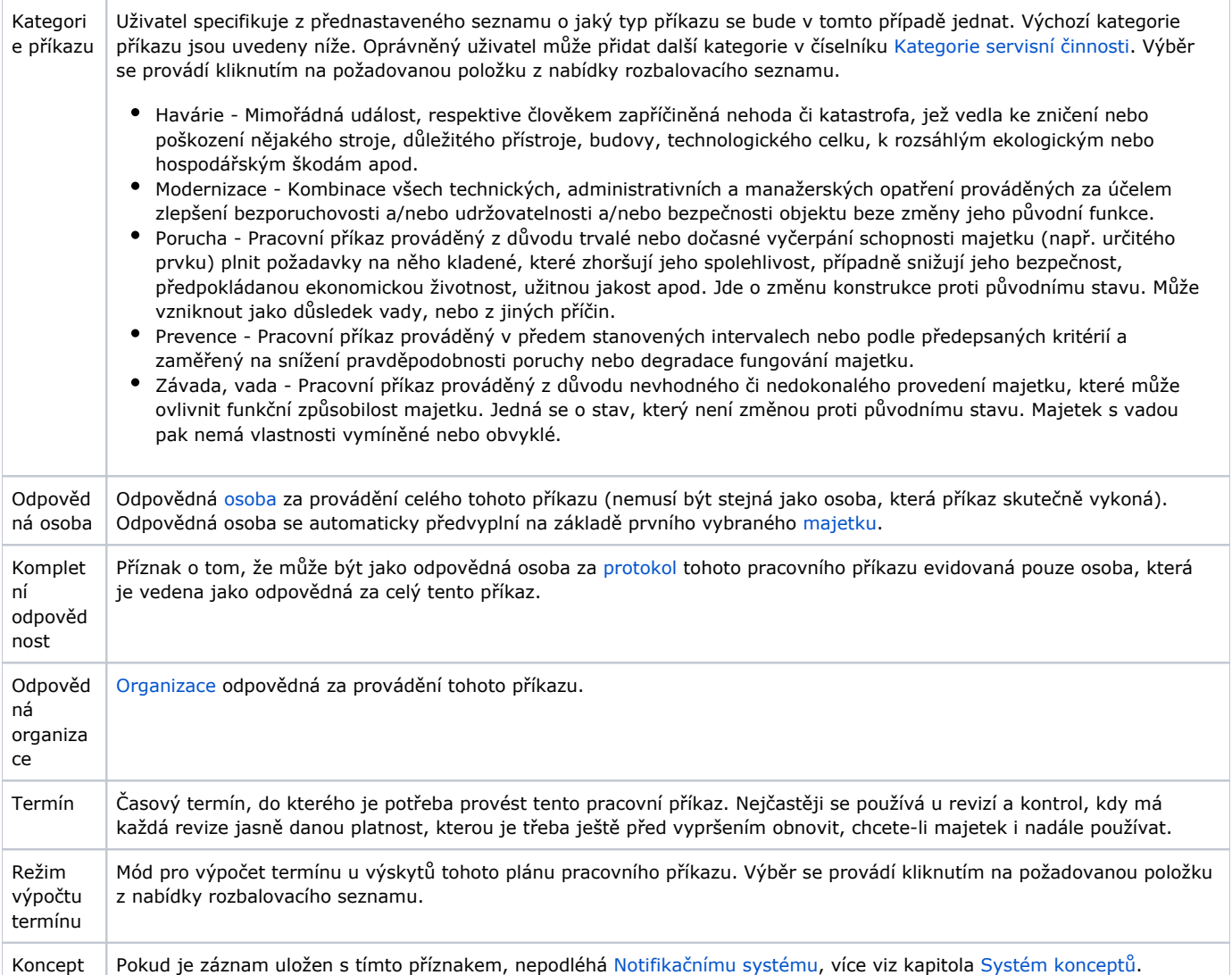

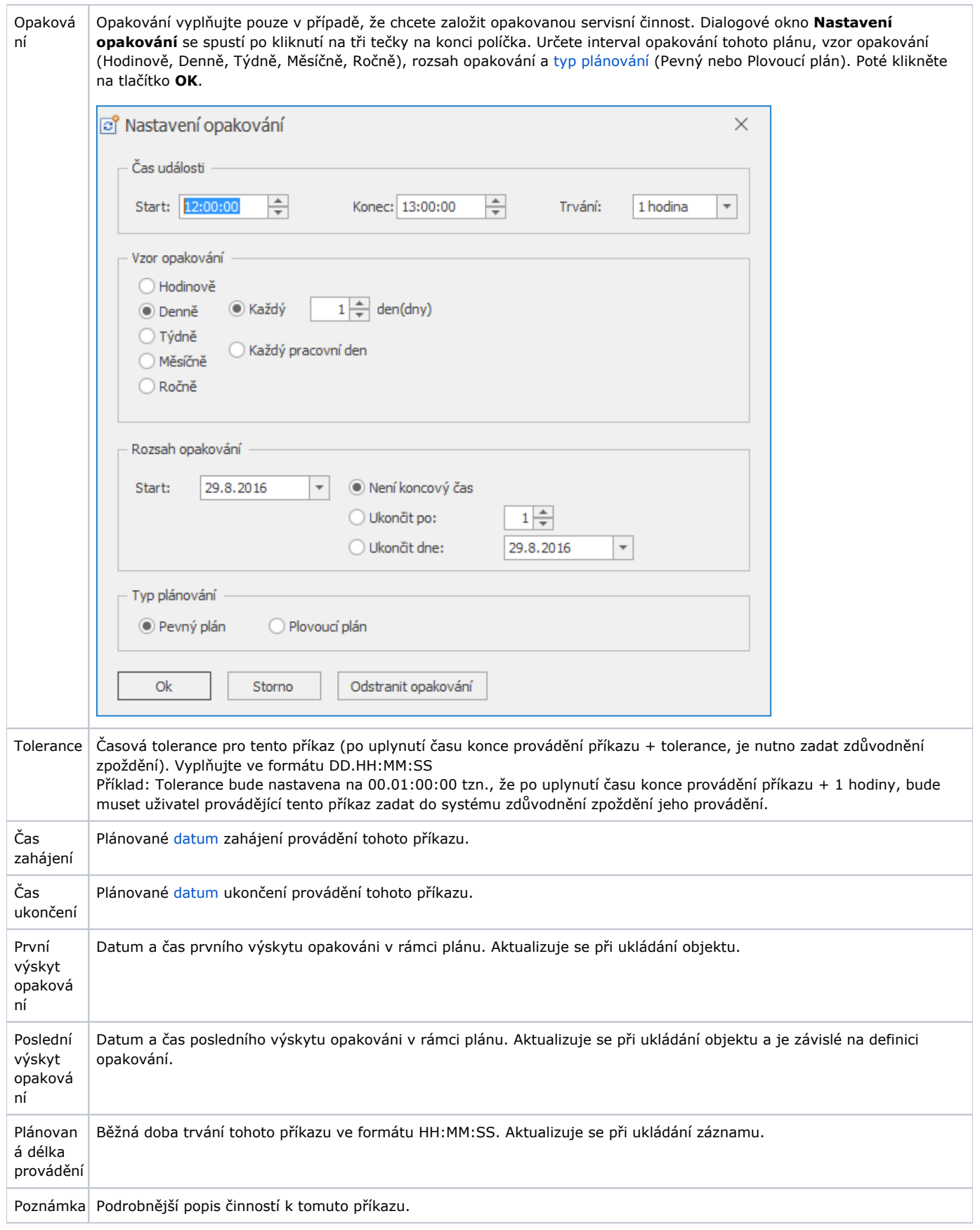

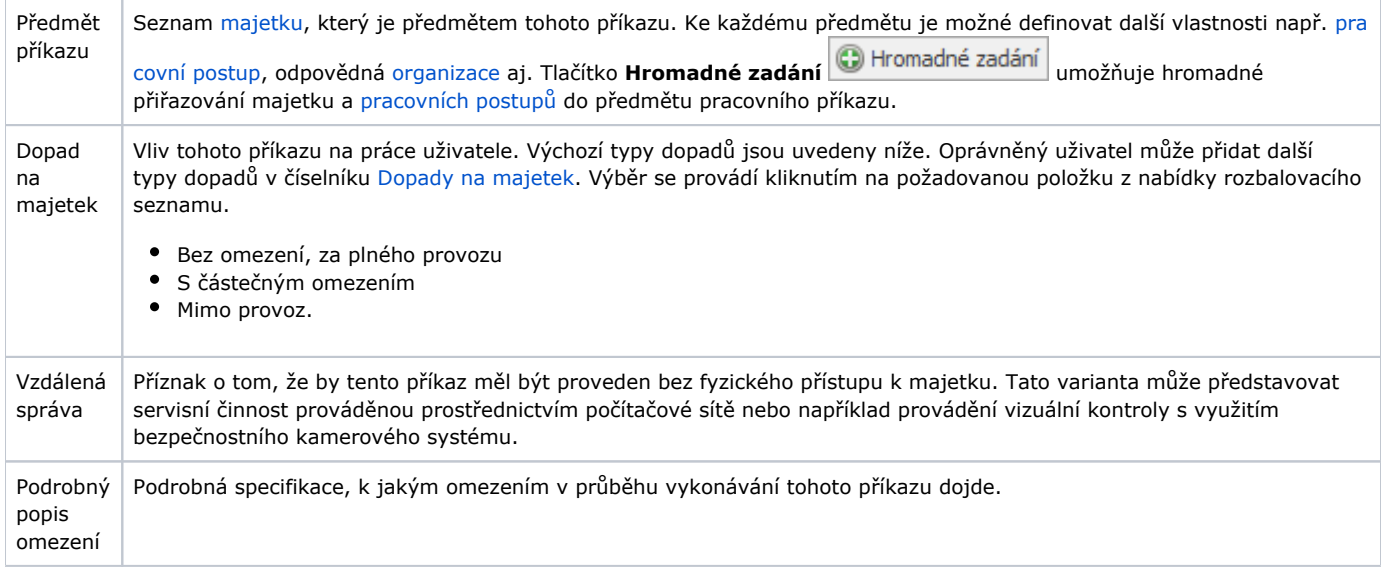